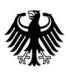

 $\overline{\phantom{a}}$ 

Bundesamt für Soziale Sicherung, Friedrich-Ebert-Allee 38, 53113 Bonn

 An die für die Förderung von Krankenhausinvestitionen zuständigen Ministerien der Bundesländer

Per E-Mail

Friedrich-Ebert-Allee 38, 53113 Bonn Tel. +49 228 619-1514 312 bearbeitet von: Christoph Lindemann

zukunftsfonds@bas.bund.de www.bundesamtsozialesicherung.de

Bonn, 14. Dezember 2022

AZ: 20109#00001#0002 (bei Antwort bitte angeben)

## **Refinanzierung des Krankenhauszukunftsfonds durch die Europäische Aufbau- und Resilienzfazilität (ARF)**

**Hinweis auf Informations- und Publizitätspflichten** 

Sehr geehrte Damen und Herren,

die mit der Einrichtung des Krankenhauszukunftsfonds bereitgestellten Fördermittel in Höhe von 3 Mrd. Euro werden durch die Europäische Aufbau- und Resilienzfazilität (ARF) refinanziert. Das "Zukunftsprogramm Krankenhäuser" wurde hierzu in den Deutschen Aufbau- und Resilienzplan (DARP) aufgenommen. Voraussetzung einer Refinanzierung ist, dass die Mitgliedstaaten gem. Art. 22 Abs. 1 Verordnung (EU) 2021/241 bei der Durchführung geeignete Maßnahmen ergreifen, um die finanziellen Interessen der Union zu schützen.

Insbesondere haben die Empfänger der Unionsmittel gem. Art. 34 Abs. 2 Verordnung (EU) 2021/241 sicherzustellen, dass die Förderung durch die Union Sichtbarkeit erhält, indem das Unionslogo und die Finanzierungserklärung "Finanziert von der Europäischen Union – NextGenerationEU" vorgesehen werden. Die Auszahlungsbescheide des BAS werden daher künftig um das Unionslogo und diesen Hinweis ergänzt.

Wir möchten Sie darum bitten, Ihre Förderbescheide entsprechend zu ergänzen oder die Krankenhausträger anderweitig über die Finanzierung durch die ARF zu informieren. Die Krankenhausträger haben als Endempfänger der EU-Mittel gem. Art. 10 Abs. 2 lit. d) der ARF-Finanzierungsvereinbarung ebenfalls auf die Finanzierung durch die Union hinzuweisen und deren Sichtbarkeit zu gewährleisten.

Sofern Sie Ihre Förderbescheide um das Unionslogo und die entsprechende Finanzierungserklärung ergänzen, sind diese korrekt und augenfällig zu platzieren. Beide Elemente sind im Download-Center für visuelle Elemente der Kommission unter folgendem Link verfügbar:

## https://ec.europa.eu/regional\_policy/de/information/logos\_downloadcenter/

Hierbei gilt zu beachten, dass nur das Logo mit der Finanzierungserklärung und dem Hinweis auf "NextGenerationEU" verwendet werden soll.

Wir möchten uns bereits jetzt für Ihre Unterstützung bedanken und stehen Ihnen für Rückfragen gerne zur Verfügung.

Mit freundlichen Grüßen Im Auftrag

Gez. Leonard Herbst